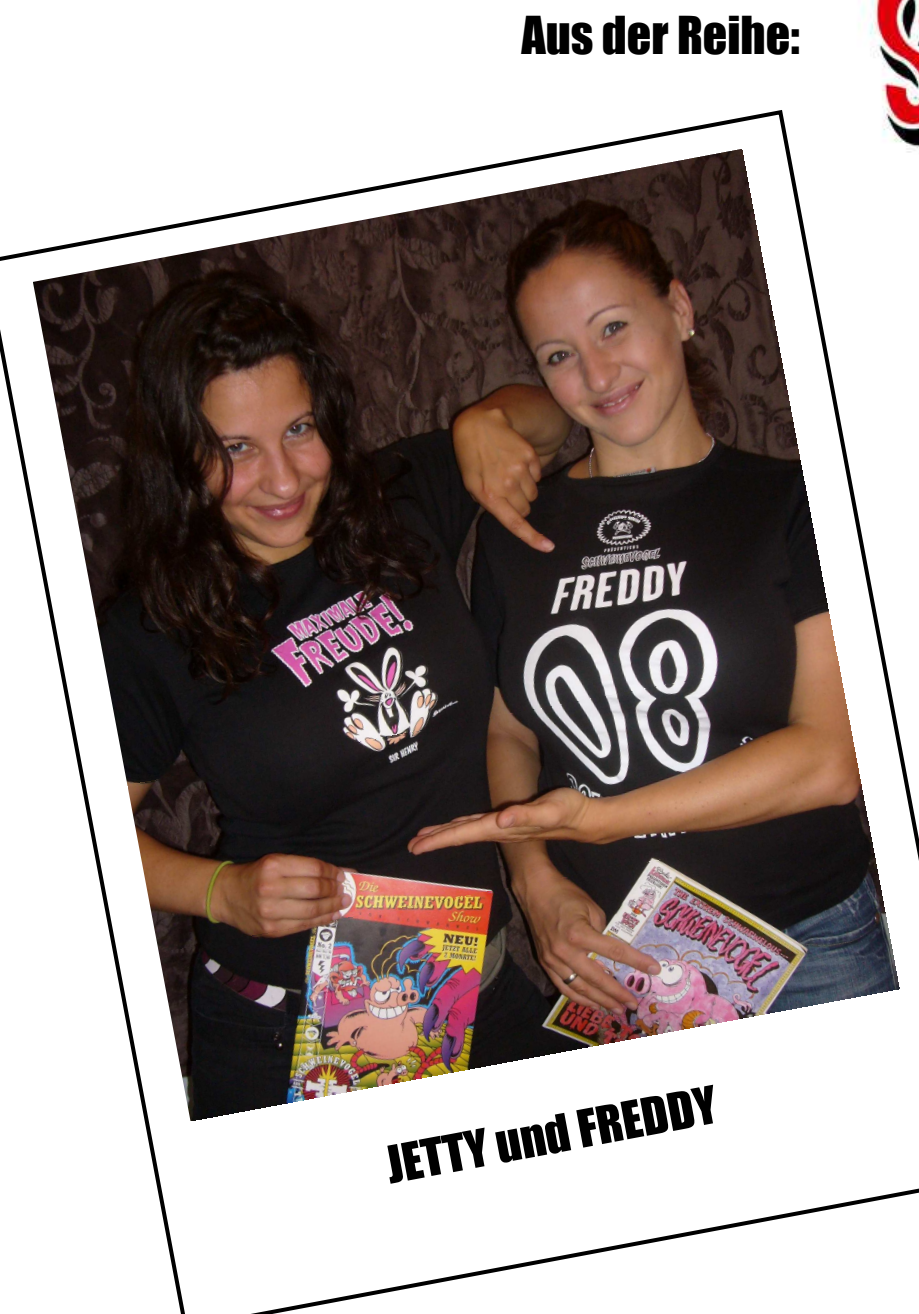

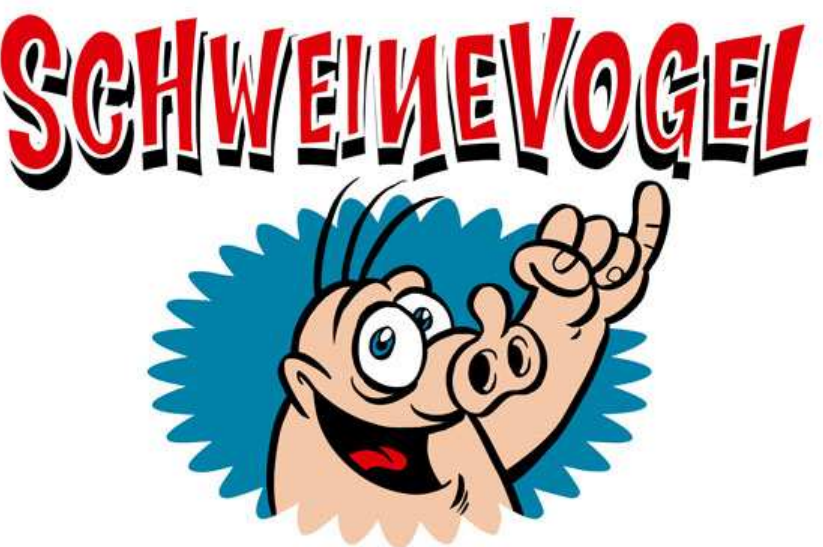

## "Deine Groupies"

Heute: **Die wahre Geschichte** 

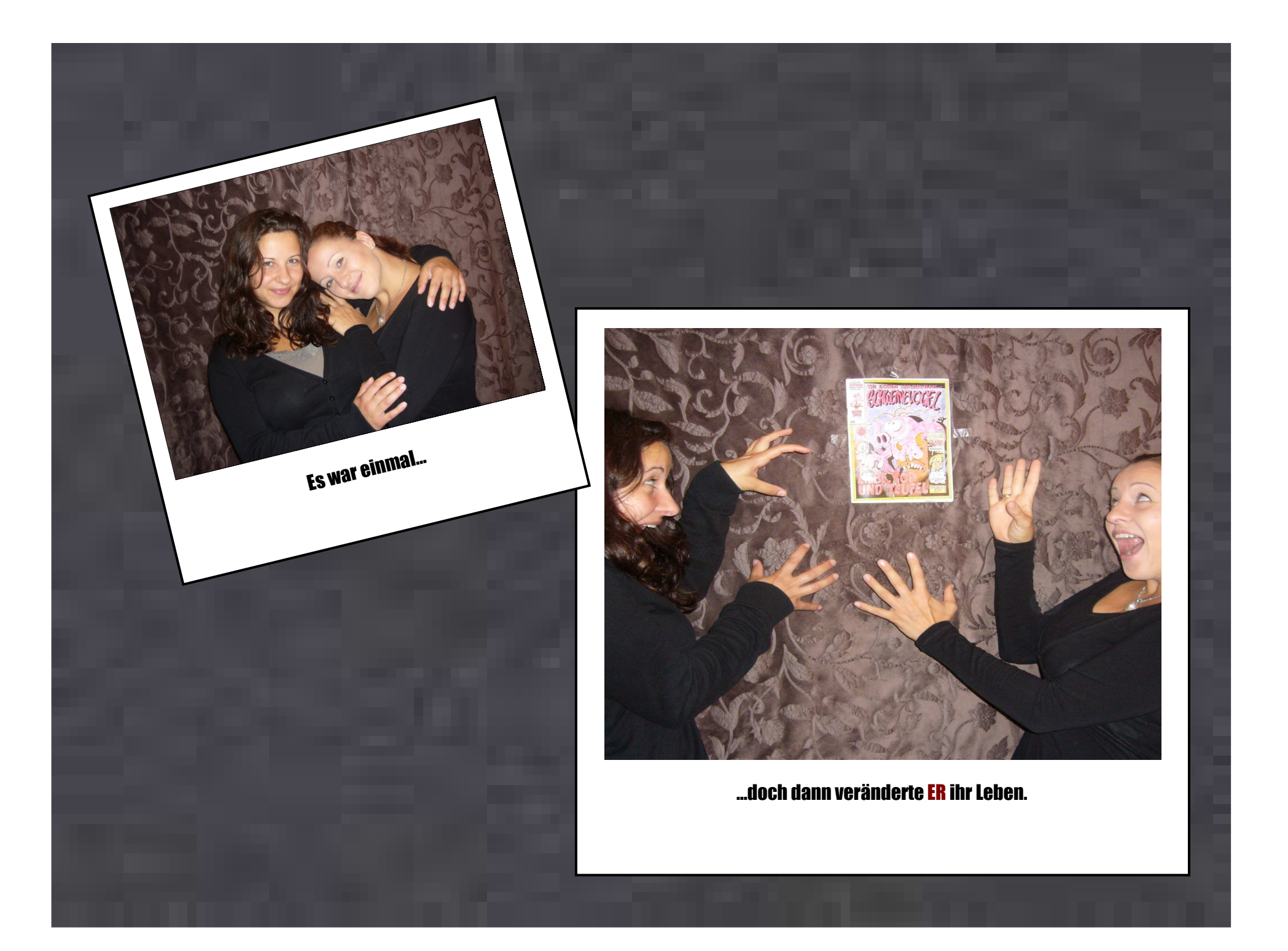

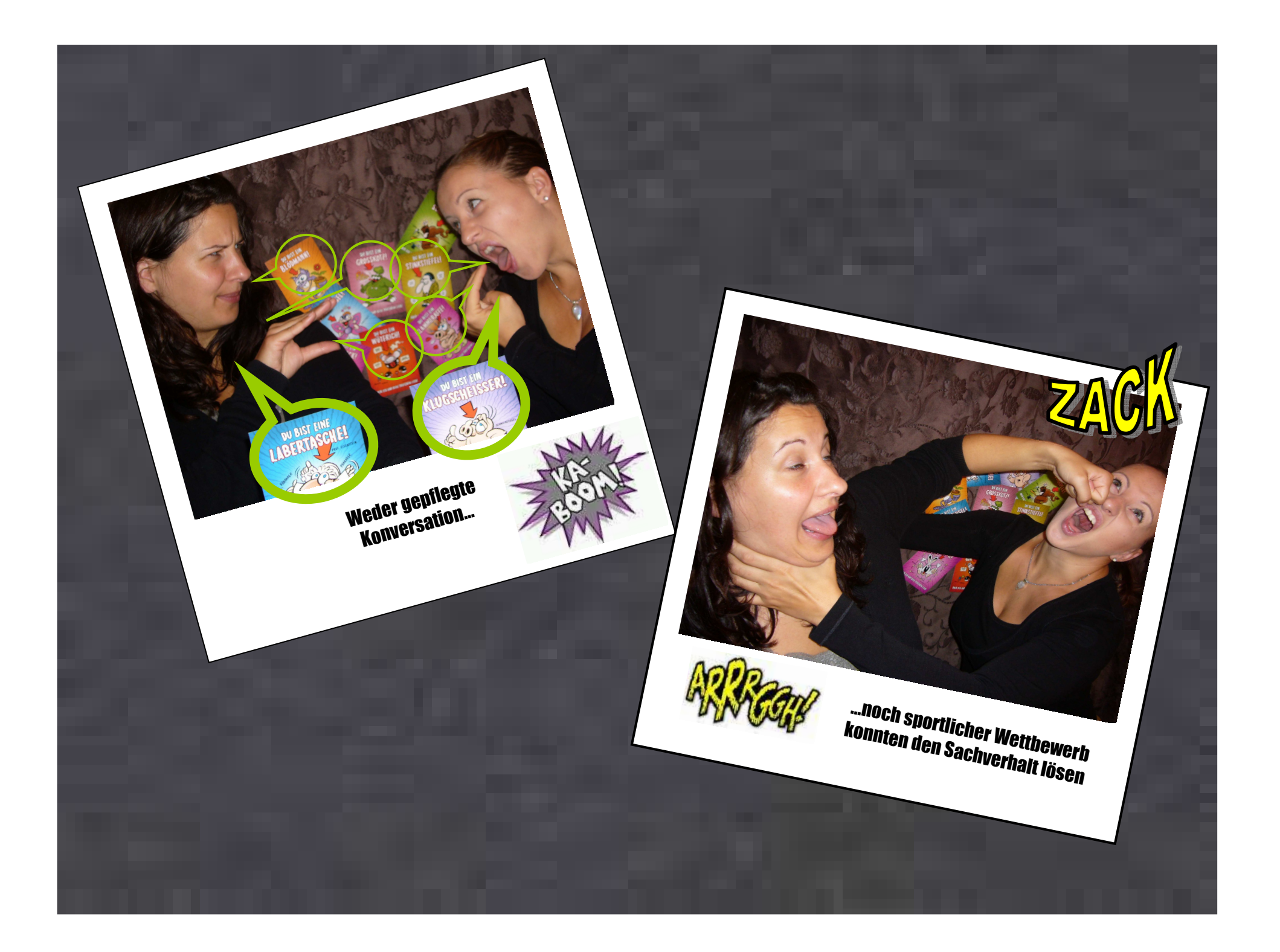

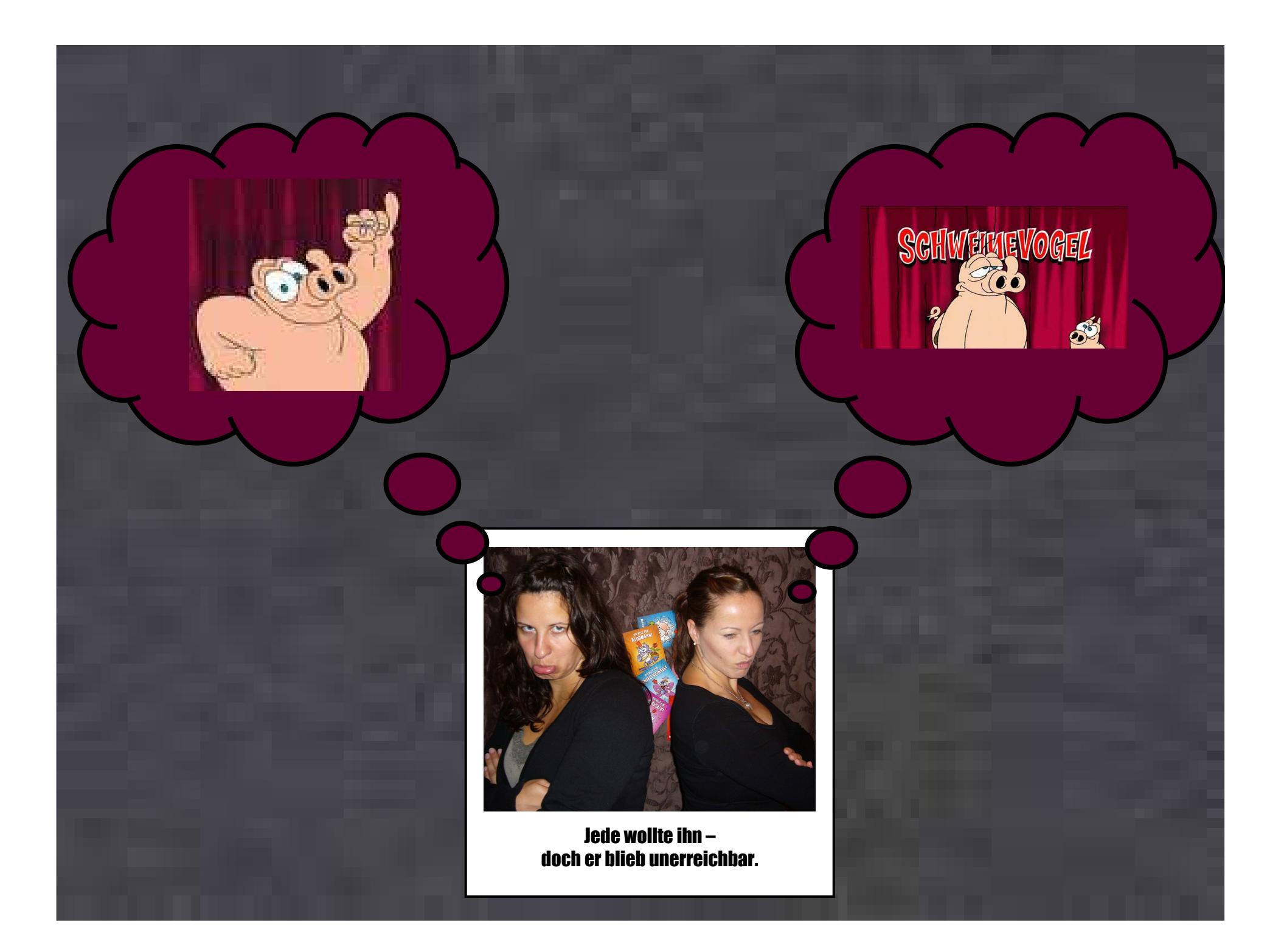

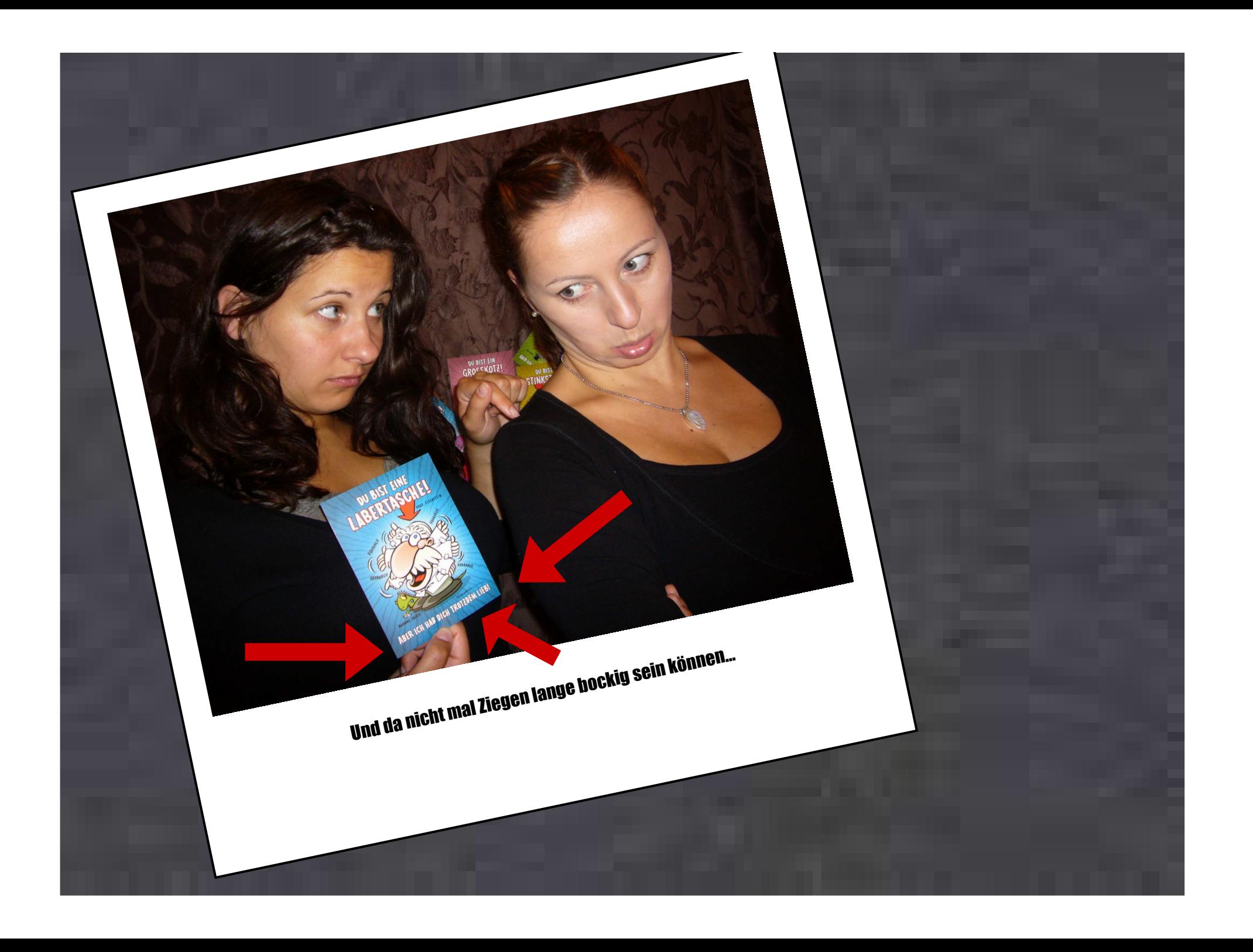

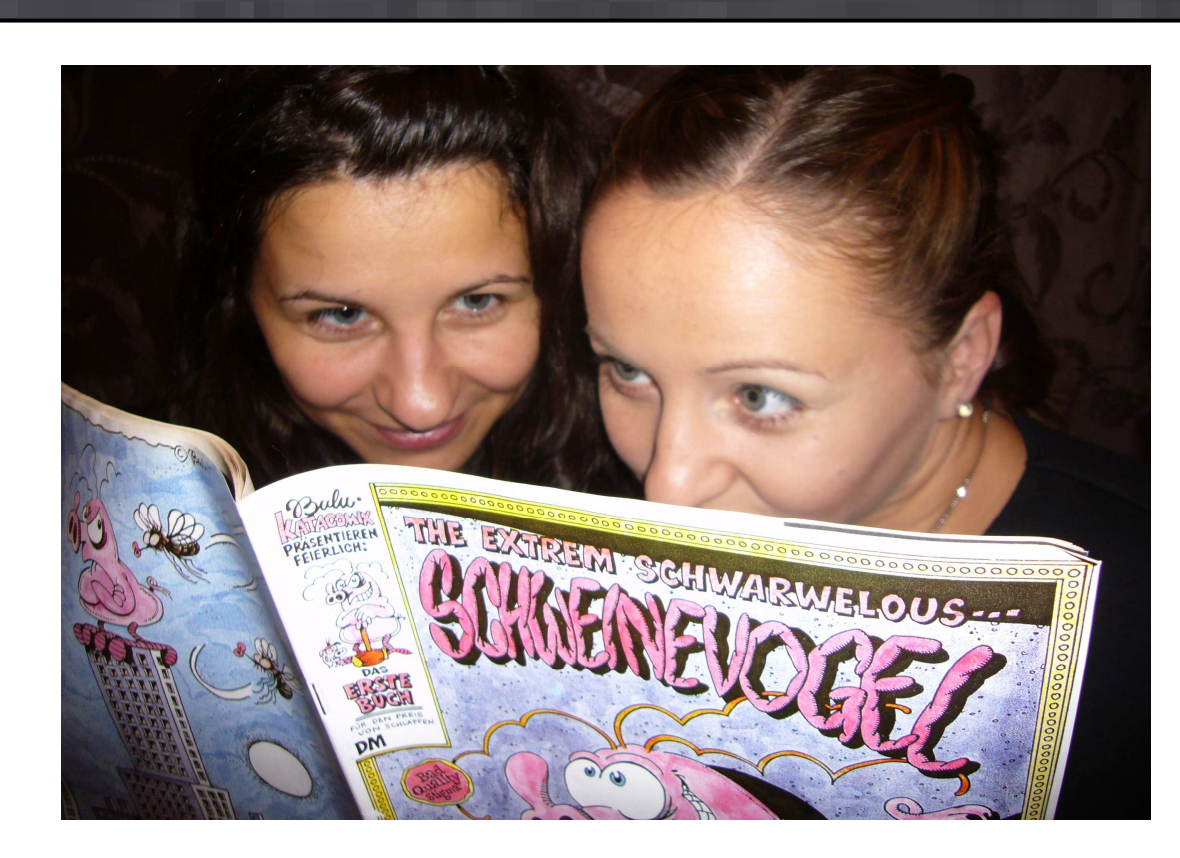

...träumten sie sich am Ende gemeinsam in die Arme ihres Helden.

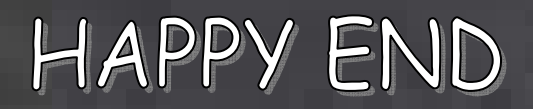